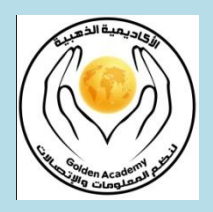

الاكاديمية الذهبية لنظم المعلومات والاتصالات

**اسئلة فً مقرر برمجة 1 إعداد : بالل جناجرة التخصص : أنظمة المعلومات الحاسوبٌة طالب ماجستٌر تخصص علم الحاسوب دورات متخصصة فً نظم المعلومات اوركل واروكل دفلبر تطوٌر وبرمجة مواقع وانظمة وٌب** تحليل الانظمة وهندسة البرمجيا*ت* **مؤلفات سابقة : كتاب معالجة البٌانات** كتاب ف*ي* تحليل الانظمة وتصميمها وهندسة البرمجيات مجموعة شروحات ف*ي* تركيب البيانات وتصميم الخوارزميات الوسيط المساند ف*ي* تحليل الانظمة وهندسة البرمجيات  **كتاب ٌشرح مبادئ SQL كتاب برمجة ++C/C مشارٌع : مبرمج نظام بنك االسئلة**  مبرمج انظ*م*ة ويب **مشرف انظمة التعلٌم االلكترونً فً عده مدارس** 

 **س:1 اوجد قٌمة المعادلة التالٌة من خالل ادخال قٌم المتغٌرات f+z+y=x ؟**

الحل :

نعرف المتغيرات وندخل القيم التي نريدها .

#include<iostream.h>

void main()

{

int x,y,z,f;

cin>>y;

cin>>z;

cin>>f;

 $x=y+z+f$ ;

cout<<<<<<endl;

}

 **س :2 اكتب برنامج لحساب وطباعة مساحة دائرة)r \* r \* PI = area )** ومحيطها **)r \* PI \* 2 = circumference ) إذا علمت أن نصف قطرها(r(ٌساوي 5.2 وان 31415926=PI .**

الحل :

نعرف المتغيرات

#include <iostream.h> main() { float r, PI;  $r = 5.2;$ PI = 3.1415926; cout << "area = "<< PI \* r \* r << "\n"; cout<<"circumference = "<< 2 \* PI \* r; }

 **س3 : اكتب برنامج إلدخال طول(length(وعرض (width (مستطٌل وٌحسب وٌطبع .(area=length\*width)ومساحته) perimeter = 2\*(length+width))لٌالمستط حافة** الحل :

#include <iostream.h>

main()

{

```
int length, width;
```
cout<<"length = "; cin>>length;

cout<<"width = "; cin>>width;

cout<<"perimeter = "<<2\*(length+width)<<"\n";

cout<<"area = "<<length\*width;

}

 **س:4 اكتب برنامج لقراءة درجات أربع مواد(4m3,m2,m1,m (ثم ٌحسب وٌطبع المعدل** 

**.)avg = (m1+m2+m3+m4)/4(**

```
#include <iostream.h>
```
main()

{

```
int m1, m2, m3, m4;
```
cout<<"Enter marks \n";

cin>>m1>>m2>>m3>>m4;

```
cout<<"avg = "<< (m1+m2+m3+m4)/4;
```
}

**س:5 اكتب برنامج لطباعة اسمك فً السطر األول من الجهة الٌسرى، وعنوانك فً وسط**  السطر الثالث، والجنسية في الجهة الي*مني*. الحل :

#include <iostream.h>

main()

{

```
cout<<"belal janajreh \n\n\t\t\t";
```
cout<<"Palestine \t\t\t Palestinian"<<endl;

}

 **س6 : اكتب برنامج ٌقرأ درجة الحرارة بالفهرانهاٌت(f (ثم ٌحسبها بالمئوٌة ) 5/9\*(-32f= (c ) وٌطبعها.** الحل :

#include <iostream.h>

main()

{

```
float f;
```
 $cout<< "f = "$ ;  $cin>>f;$ 

cout<<"c = "<< (f-32)\*5.0/9.0 <<endl;

}

$$
b = \frac{4.5(x + 2.3y)^2}{z + w} \quad a = \frac{5 + x}{z} + \frac{y}{2.7w} \quad \text{if } z = 0
$$

#include <iostream.h>

#include <math.h>

main()

{

```
Float w,x,y,z;
```
cout<<"Enter w,x,y,z\n";

cin>>w>>x>>y>>z;

cout << "a = \n" <  $((5+x)/z) + (y/2.7*w);$ 

cout << "b = "<<  $(4.5 * pow(x+2.3 * y,2)) / (z+w);$ 

}

 **س8 : اكتب برنامج ٌقرأ العجلة الثابتة(a (والزمن(t (، ثم ٌحسب وٌطبع المسافة . (v=a\*t) ةٌالنهائ والسرعة ) d=0.5\*a\*pow (t,2) (** الحل :

#include <iostream.h>

#include <math.h>

main()

{

```
float a, t;
cout<<"a = "; cin>>a;
cout<<"t = "; cin>>t;cout << "d = \n" << 0.5^*a^*pow(t,2);
cout << "v =" << a*t;
```
 **س:9 اكتب برنامج ٌقرأ عدد حقٌقً(n (ثم ٌطبع كلمة(Positive (إذا كان العدد موجب )0=<n(أو كلمة (Negative (إذا كان سالب .**

الحل :

#include <iostream.h>

main()

```
{
```
}

float n;

 $cout<<"n = "$ ;  $cin>>n$ ;

if(n>=0) cout<<"Positive"<<endl;

else cout<<"Negative"<<endl;

}

 **س:10 اكتب برنامج ٌقرأ عددٌن صحٌحٌن (b,a (ويرتبهما تصاعدٌا )إذا كان األول أكبر من الثانً بدل بٌن قٌمتهما( .** الحل :

#include <iostream.h>

main()

{

int a, b, t;

```
cout<<"a = "; cin>>a;
cout<<"b = "; cin>>b;if(a>b)
{
        t=a; a=b; b=t;
}
cout<<a<<" "<<br/>sb<<endl;
```

```
 س:11 اكتب برنامج ٌقرأ عدد صحٌح(n (ثم ٌطبع كلمة odd اذا كان فردي (0=!%2n(
                                                 أو كلمة Even اذا كان زوجً .
                                                                      الحل :
```

```
#include <iostream.h>
```
main()

```
{
```
}

int n;

 $cout<<"n = "$ ;  $cin>>n$ ;

if(n % 2 != 0) cout<<"Odd"<<endl;

else cout<<"Even"<<endl;

}

```
س:12 اكتب برنامج لقراءة عددٌن صحٌحٌن ثم ٌطبع الرقم األكبر .
```
الحل :

```
#include <iostream.h>
```
main()

{

```
int a, b;
cout<<"a = "; cin>>a;
cout<<"b = "; cin>>b;if(a>b) cout<<a;
else cout<<br/>sb<<endl;
```
 **س13 : اكتب برنامج ٌقرأ الراتب األساسً(bsalary(والمبٌعات (sales (ثم ٌحسب وٌطبع الراتب الصافً)الراتب األساسً bsalary(+العمولة (comm= (salary net( وإذا علمت أن العمولة تحسب كتالً**

**a. %2 من الراتب األساس،ً إذا كانت المبٌعات أقل أو تساوي ثالثة أضعاف الراتب األساسً (comm=0.02\*bsalary, if(sales<=3\*bsalary))**

**b. %3 من الراتب األساس،ً إذا كانت المبٌعات أكثر من ثالثة أضعاف الراتب األساسً (comm=0.03\*bsalary, if(sales>3\*bsalary))**

**c. %5 من الراتب األساس،ً إذا زادت المبٌعات على خمسة أضعاف الراتب األساسً (comm=0.05\*bsalary, if(sales>5\*bsalary))**

الحل:

### **#include <iostream.h>**

**main()**

### **{**

float bsalary, sales, comm;

cout<<"basic salary = "; cin>>bsalary;

cout<<"sales = "; cin>>sales;

if(sales>5\*bsalary) comm=0.05\*bsalary;

```
else
```

```
if(sales>3*bsalary) comm=0.03*bsalary;
```
else

```
if(sales<=3*bsalary) comm=0.02*bsalary;
```

```
cout<<"net salary = "<< bsalary + comm;
```
}

```
 س14 : أكتب برنامج ٌقرأ عدد صحٌح(n (وٌحسب وٌطبع المضروب)... (-2n)*(-1n*(n = f ).
                                                                            الحل :
```
#include <iostream.h>

main()

{

```
int n, f=1;cout<<"n = "; cin>>n;
for(int i=0; i<n; i++)
        f^* = (n-i);cout<<"f = "<< f<<endl;
```
}

```
 س:15 أكتب برنامج لحساب وطباعة مجموعة األعداد10 , 9.5 , ... , 5 , 4.5 , .4
                                                                     الحل :
```

```
#include <iostream.h>
```
main()

{

```
float n=4, sum=0;
```
do {

```
sum += n;
```
 $n == 0.5;$ 

} while(n<=10);

cout<<"sum = "<< sum<<endl;

}

```
 س16 : أكتب برنامج لحساب وطباعة المعدل(avg (لمجموعة من األعداد الصحٌحة عددها (n(.
```
### #include <iostream.h>

main()

### {

}

```
int n, sum = 0, x;cout<<"n = "; cin>>n;
for(int i=1; i<=n; i++){
         \text{cout}<<''x''<<i<<'' = "; \text{cin}>>x;
         sum += x;}
cout<<"avg = "<< sum/n<<endl;
```

```
 س17 : باستخدام الدوال. اكتب برنامج لقراءة عناصر مصفوفتٌن ذات أعداد صحٌحة عددها .5 ثم 
                                طباعة العناصر الزوجٌة(Even (والفردٌة(Odd (مصفوفة.
```

```
#include <iostream.h>
```
read(int ar[]) {

cout<<"Enter 5 numbers:";

for(int i=0;  $i < = 4$ ;  $i + +$ )

```
cin>>ar[i];
```

```
}
```

```
isEven(int x) {
```

```
if(x % 2 == 0) return 1;
```
return 0;

}

```
isOdd(int x) {
```
return (!isEven(x));

}

```
printEven(int ar[]) {
```
cout<<"Even numbers: ";

```
for(int i=0; i<=4; i++)
```
if(isEven(ar[i])) cout<<ar[i]<<" ";

cout<<endl;

}

```
printOdd(int ar[]) {
```
cout<<"Odd numbers: ";

```
for(int i=0; i<=4; i++)
```
if(isOdd(ar[i])) cout<<ar[i]<<" ";

cout<<endl;

```
}
```
main() {

int a[5];

read(a);

printEven(a);

printOdd(a);

int b[5];

read(b);

printEven(b);

printOdd(b);

}

**س18 : باستخدام الدوال. اكتب برنامج لقراءة عناصر مصفوفتٌن ذات أعداد صحٌحة عددها .5 ثم طباعة العناصر الموجبة(postive (والسالبة (Negative (لكل مصفوفة .** الحل :

```
#include <iostream.h>
```

```
read(int ar[]) {
```
cout<<"Enter 5 numbers:";

```
for(int i=0; i < = 4; i + +)
```
cin>>ar[i];

```
}
```
isPositive(int x) {

 $if(x >= 0)$  return 1;

```
return 0;
```

```
}
```

```
isNegative(int x) {
```
return (!isPositive(x));

}

```
printPositive(int ar[]) {
```

```
cout<<"Positive numbers: ";
```

```
for(int i=0; i < = 4; i++)
```
if(isPositive(ar[i])) cout<<ar[i]<<"";

cout<<endl;

```
}
```

```
printNegative(int ar[]) {
        cout<<"Negative numbers: ";
        for(int i=0; i < = 4; i + +)
                 if(isNegative(ar[i])) cout<<ar[i]<<" ";
        cout<<endl;
```

```
}
```

```
main() {
```
int a[5];

read(a);

printPositive(a);

```
printNegative(a);
int b[5];
read(b);
printPositive(b);
printNegative(b);
```
**س 20 : باستخدام الدوال. اكتب برنامج لقراءة عناصر مصفوفتٌن ذات أعداد حقٌقٌة عددها .5 ثم طباعة ناتج جمع وطرح وضرب وقسمة كل عنصر من األولى مع ما ٌقابله من الثانٌة.** الحل :

```
#include <iostream.h>
```

```
read(float ar[]) {
         cout<<"Enter 5 numbers:";
         for(int i=0; i < = 4; i + +)
                  cin>>ar[i];
```
}

```
calc(float a[], char p, float b[], float c[]) {
         for(int i=0; i<=4; i++) {
                   if(p=='+') c[i]=a[i]+b[i];if(p=='-') c[i]=a[i]-b[i];
                   if(p=='*') c[i]=a[i]*b[i];
                   if(p == '')') c[i] = a[i]/b[i];
```

```
}
}
```

```
print(char *msg, float ar[]) {
```
cout<<msg;

for(int i=0; i<=4; i++)

cout<<ar[i]<<" ";

cout<<endl;

# }

main() {

float a[5], b[5], c[5];

read(a);

read(b);

calc(a, '+', b, c);

print("Addition: ",c);

calc(a, '-', b, c);

print("Subtraction: ",c);

calc(a, '\*', b, c);

print("Multiply: ",c);

```
calc(a, '/', b, c);print("Diving: ",c);
```
**س:21 باستخدام الدوال. اكتب برنامج لحساب كمٌات اصناف مخزن )50 صنف حد أقصى(. إذا علمت انه ٌتم زٌادة كمٌة الصنف باختٌار عملٌة التورٌد(in (وذلك بادخال اسم الصنف )name (والكمٌة(qty (إنقاص كمٌة الصنف باختٌار عملٌة الصرف (out)** وذلك بادخال اسم الصنف وكميته<u>.</u>

الحل :

```
#include<iostream.h>
```
#include<string.h>

struct ITEM {

char name[20];

int qty;

} ar[50];

int cnt=0;

read(ITEM &val) {

```
cout<<"Enter item name:";
```
cin>>val.name;

cout<<"Enter qty:";

cin>>val.qty;

## }

```
search(ITEM val, int &r) {
```
 $r = -1;$ 

for(int i=0; i<=cnt; i++)

if(strcmp(ar[i].name,val.name)==0) r=i;

```
process(char t) {
        ITEM val;
        read(val);
        int r;
        search(val,r);
        if(t=='i') {
                 if(r != -1) ar[r].qty += val.qty;
                 else {
ar[cnt] = val;
                          cnt++;
                 }
}
        if(t=='o') {
                 if(r != -1) ar[r].qty -= val.qty;
                 else cout<<"Item not found!\n";
        }
}
print() {
        for(int i=0; i < cnt; i++)
                 cout<<ar[i].name<<"\t"<<ar[i].qty<<"\n";
}
```

```
main() {
```
int s;

do {

cout<<"(1-in 2-out 3-print 4-exit): ";

cin>>s;

if(s==1) process('i');

```
if(s==2) process('o');
```
if(s==3) print();

} while(s!=4); }

سؤال هام لمن يتقن البرمجة بشكل عام ويرجى فهمه فهذا النظام قمت ببرمجته كمشروع لماده برمجة 1 وهذا النظام يرجى فهمه وتطبيقه لمن يريد ان يصبح مبرمجا :

النظام هو عبارة عن مكتبة في حالة استعارة الكتب منها

نفتح برنامج السي ونقوم باختيار ملف heder ونعرف به كتالي :

class Book

{

int id;

char\* Name;

char\* Author;

int year;

int status;

#### public:

```
Book(){ status = 0;}
void print_book_info();
void AddBook(int i, char* n, char* a,int y)
{
```
 $id = i$ ;

```
Name = n;
        Author = a;
        year = y;}
int GetBookID()
{
        return id;
}
void SetStatus(int s)
{
        status = s;
}
int GetStatus()
{
        return status;
}
```

```
void Book::print_book_info()
```

```
{
```
};

```
cout<<"ID: "<<id<<endl;
cout<<"Name: "<<Name<<endl;
cout<<"Author: "<<Author<<endl;
cout<<"year: "<<year<<endl;
```
}

ثم نفتح ملف file Source

نكتب فيه كتالي :

#include <iostream.h>

#include "Book.h"

void search (Book book[5]); void reserve\_book (Book\* book); void return\_book (Book\* book); void main()

{

Book book[5];

book[0].AddBook(1,"History", "Ali", 2008); book[1].AddBook(2,"Math", "Sameer", 2008); book[2].AddBook(3,"Science", "Ahmad", 2010); book[3].AddBook(4,"Animals", "Rana", 2008); book[4].AddBook(5,"Cars", "Shahd", 2008);

search(book);

}

```
void search (Book book[5])
```
{

cout<<"please insert book number to see its info. Please type 0 to exit"<<endl; int book  $no = 0$ ;

```
cin >> book_no;
        while(book_no !=0)
        {
                for(int i=0; i<5; i++)
                {
                         if(book[i].GetBookID() == book_no) break;
                }
                if (i<5) 
                {
                        book[i].print_book_info();
                         reserve_book(&book[i]);
                }
                else cout<<"Error: book not found"<<endl;
                cout<<"-----------------------------------------------------------------------"<<endl;
                cout<<"please insert book number to see its info. Please type 0 to exit"<<endl;
                cin >> book_no;
       }
void reserve_book (Book* book)
```

```
char r = ';
```
{

```
if(book->GetStatus())
{
        cout<<"book is already reserved"<<endl;
        cout<<"insert r to return. Any other charachter to skip"<<endl;
```

```
cin>> r;
        if(r=='r'){
                return_book (book);
        }
}
else
{
        cout<<"book is avialable"<<endl;
        cout<<"insert r to reserve. Any other charachter to skip"<<endl;
        cin>> r;
        if(r=='r'){
                book->SetStatus(1);
                cout<<"book is reserved successfully"<<endl;
        }
```

```
}
```

```
void return_book (Book* book)
```

```
{
```
book->SetStatus(0);

}

cout<<"book is returned successfully"<<endl;

**اسئلة اتركها لكم ٌرجى محاولة حلها :**

**س:1 باستخدام الدوال. اكتب برنامج لقراءة عناصر مصفوفة أعداد صحٌحة عددها ثم البحث عن قٌمة فً المصفوفة وطباعة اسم موقعها.**

**س2 : اكتب برنامج الدارة معرض سٌارات )نفس فكرة نظام المكتبة (**.

# **مـــــــــــــــــع تمنٌاتً لكم بالتوفٌق والنجاح الدائم**

Belal janajreh